线土活动 Public Programme Series 04 Zoom 会议号: 875-9834 2589 密码: qvTK83  $\frac{1}{2}$ 2022.03.26 19:00 - 20:30 人众对谈内容为英文, 将提供交传翻译 "The Dwelling Place of the Other in Me" x Han Mengyun & Young Girl Reading Group (Dorota Gawęda + Eglė Kulbokaitė)  $\displaystyle{^\star}$  This event will be in English with live Chinese interpretation. 青策 **Emerging** 瑞士文化基金会 **View Curators** prohelvetia 2021 Program 上海当代艺术博物馆"青年策展人计划"

未有名目的言说

x 韩梦云 & 年轻女孩读书会

# 年轻女孩读书会 x 未有名目的言说 x 韩梦云 | 线上对谈回顾

瑞士文化基金会 2022-04-12 12:50

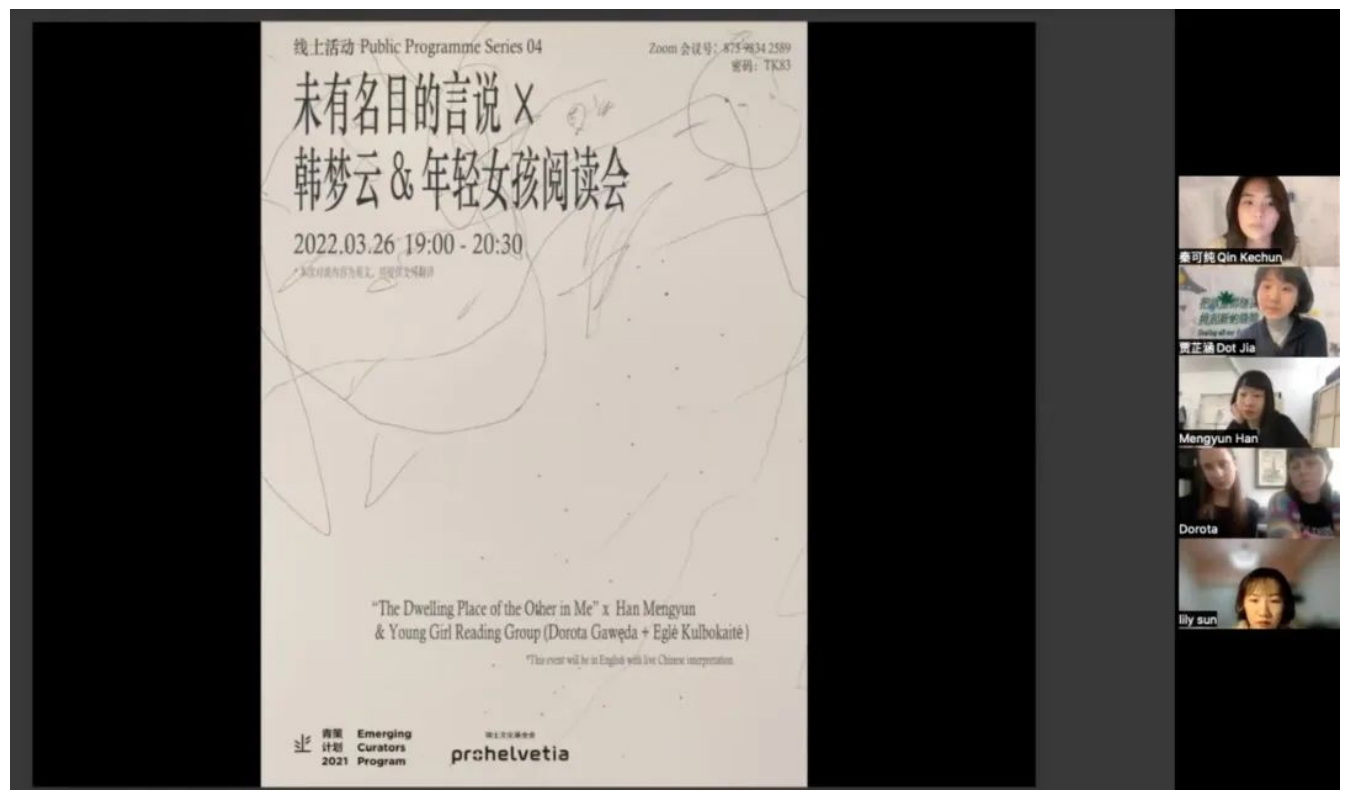

未有名目的言说 x 韩梦云 & 年轻女孩读书会线上对谈

本次活动是上海当代艺术博物馆2021年青策计划入围展览之一"未有名目的言说"的第四场公共项 目。"未有名目的言说"通过十组艺术家的作品,将文本生成和社会性别研究联系起来,去考量女性以及 性少数个体在历史、当下社会中的能动性。展览援引了爱莲·西苏提出的"阴性书写"——是一种散播的, 或者是联想的情感驱动的写作方式,以认同为主,而不是以批判的姿态。

本场艺术家对谈中, 策展人贾芷涵、秦可纯邀请到了这次展览的参展艺术家韩梦云以及瑞士艺术家组合 Dorota Gaweda 和Egle Kulbokaite 。这三位艺术家各自谈论了对阴性书写的理解, 以及写作于创作的 关系和意义。

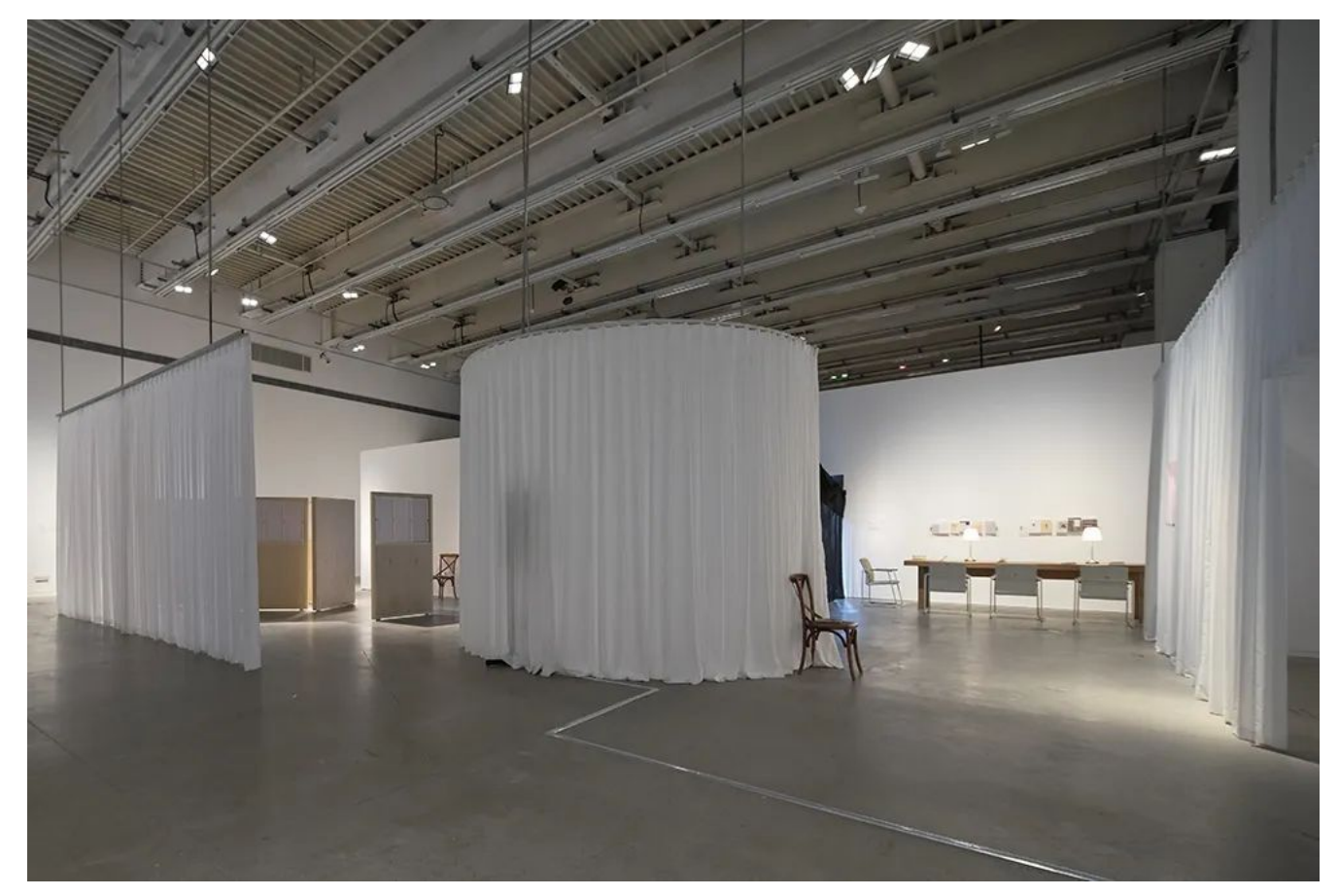

2021青策计划"未有名目的言说"展览现场图,图片由上海当代艺术博物馆惠允。

# 韩梦云:

大家好,我是艺术家韩梦云。我现在在我伦敦的工作室。我创作的主要媒介是绘画,但 最近几年文字成为了我创作的一个非常核心的部分。书写,大概是从我成为母亲之后才 开始的。

这次参展作品《自白》是我在产后抑郁期间写下的一些文字。那段时间里的我完全不能 创作,因为育儿真的令人非常疲惫,生活中也有特别多的困难,于是对生命、绘画和艺 术完全失去了信心和兴趣。我不知道我过去的创作、我画的东西到底意味着什么,有没 有意义,或者绘画这个行为的意义到底是什么我都不知道了,我也没有办法为自己的存 在、我自己的作品进行任何辩护。那是非常黑暗的一段日子——我完全失去了自我。

直到有一天,我跟女儿一起画画,然后我问她,宝贝你在画什么?她说我不知道,画了 才知道。就在那一刻我突然有一种觉悟,惊讶于为什么她两岁就知道绘画最根本的意 义。我一直特别苦于追寻的最高深的意义,其实就是绘画这个动作本身,它是生命律动 的见证。因为我女儿说的这些话非常有意思,我开始观察她思维的发展,记录她说的 话,画的画,拍的照片,然后做了一本摄影书。其中还说了一些话特别有意思,她 说:"妈妈你多给我拍点照片,我死了你就可以看了。"罗兰巴特所说的摄影的本质是死 亡,我女儿一两岁就知道了。完全是因为我女儿的这种文字上面的表达,促使了我对文 字产生了信心和兴趣,我也随之开始大量地用文字表达自己。

母亲和孩子一直是非常边缘性的话题,很难进入大众的视野,也不会被放到艺术史里面 去述说。但是孩子的这种非经验的、非学术的只言片语,在我看来是那么的深刻,以至 于她能够把我从死亡的悬崖上救了下来。我不知道为什么我女儿会说这些话,但我觉得 可能就像柏拉图说的,灵魂是有回忆的。创作《自白》某种程度上是一种自我救赎。通 过书写,通过记录,通过相信绘画和表达的意义,我又找回了自我。法国女性主义哲学 家爱莲·西苏(Helene Cixous)说:"写作乃是一个生命与拯救的问题。写作像影子一 样追随着生命,延伸着生命,倾听着生命、铭记着生命。写作是一个终人之一生一刻也 不放弃对生命的观照的问题。"对我来说,写作也在某种程度上拯救了我。

最近几年除了做这本摄影书、视频、还有绘画创作之外,我也开始写诗,这是我成为母 亲之后养成的一个习惯,因为每次把小孩哄睡之后才有时间做自己的事,夜晚成为了诗 歌诞生的一个非常重要的时刻。在无声的独处中,我面对着自己的灵魂,吐出内心的细 语。

接下来播放的影像《夜》也是基于我最近在夜晚写的四首诗创作的。

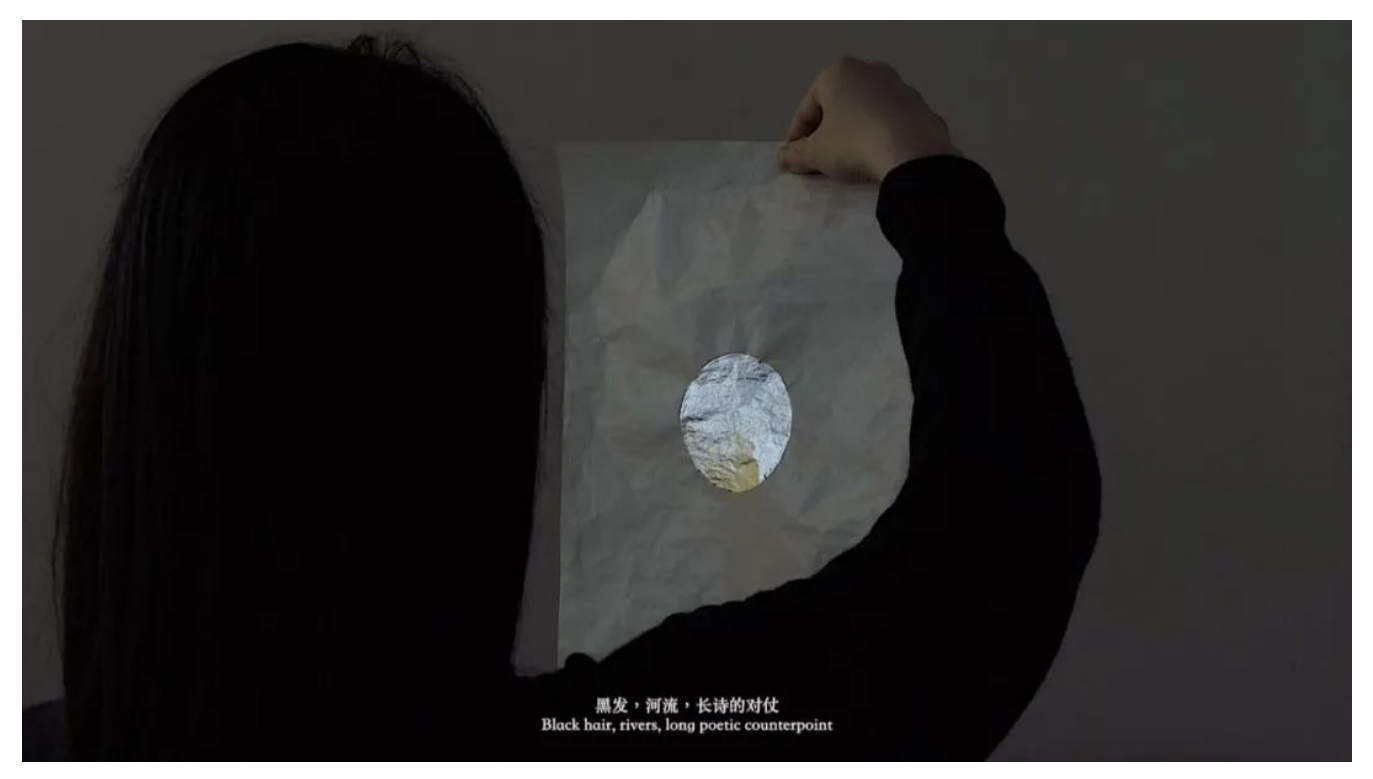

← 左右滑动 →

《夜》

妈妈,是谁在夜里敲打 九千九百下 歌声重叠于夜深处 指甲壳里生出蓝苗 出自海洋, 却来到了这个陌生的地方 炸开的石头里流淌出新鲜奶汁 湿润了果实里藏匿的蝴蝶翅膀 山间的叫喊你能听见吗? 发狂的人啊, 跟随湿叶的反光 寻找失踪的月亮

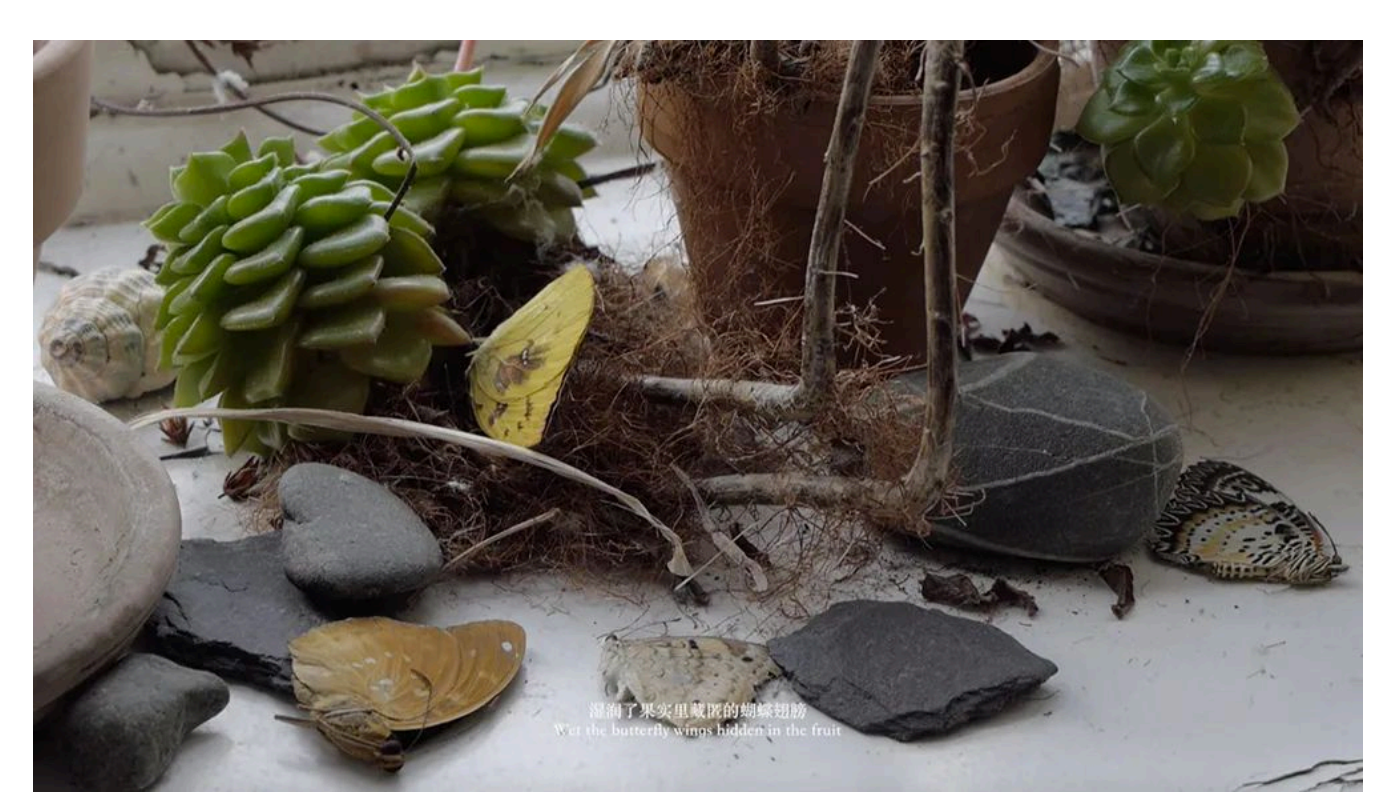

韩梦云, 《夜》, 2022年, 单频影像, 5分20秒, 图片由艺术家惠允。

诗歌是一种体验,不存在唯一的权威解读。经历开放的诗意空间的读者会给诗歌不断增 添新的解读。诗歌就是这样被阅读、解读、复读、误读才得以流传。所以我不会为自己 的诗歌作过多解释, 我只负责开启想像的空间。

我不希望阴性写作这个概念被简单看作"女性化"或者"感性"的私人写作,女性的表达同 时也可以是思辨和理性的。一个人的思想是多维度的,能够进行多种形式和文体的表 达。所以我想在这里简单介绍一下我从事的艺术评论写作。我个人的学术兴趣和研究主 要是宗教学,尤其是佛教哲学和艺术,以及全球文化艺术交流史。从2020年开始,我尝 试用非西方的一些概念、哲学和艺术史来去诠释当代艺术,尤其是西方现当代艺术,从 而打破固化的西方中心主义下的艺术史书写,建立新的解读和思考的维度。比如在罗兰 巴特的关于摄影的本质是死亡这一概念的基础上,我用佛教的"不净观"来拓展当代摄影 书中死亡和摄影之间的关系。我也试图从中国传统诗歌和绘画的角度去解析英国艺术家 艾德蒙·德瓦尔(Edmund de Waal)在其陶瓷装置中如何营造空间和诗意。写作真的完 全是一个非常本能的事情,不同的本能,情绪的、思辨的,因此有了诗歌、小说、散 文、论文。不管我是作为一个人,作为一个艺术家,还是作为一个画家,写作是我的生 命的见证,我要通过书写来勾勒我的存在。

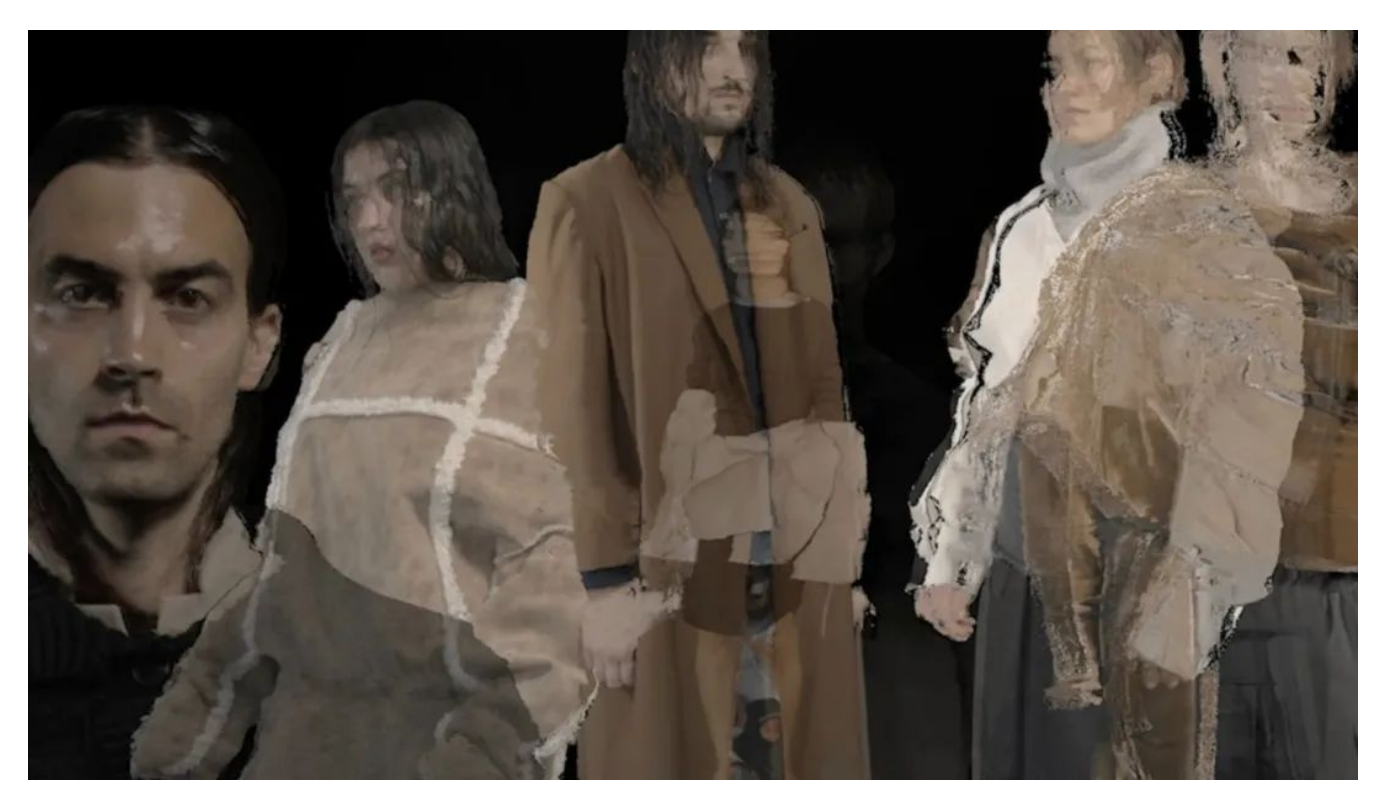

Dorota Gawęda 和 Eglė Kulbokaitė, 《无嘴: 第一部分》, 2020, 高清有声影像, 时长: 45分26秒。图片由艺术家

## Dorota Gaweda和Egle Kulbokaite:

我们从2013年开始合作,开创了一个名为"年轻女孩读书会"的组合,并进行过一系列创 作活动,包括表演项目,以及一些片段式写作,我们考量着女性以及酷儿群体的社会价 值与地位,包干非人类的相关讨论。我们所写作的文本通常会被大声朗读出来,也会通 过表演来呈现,我们将这些手法视为一种可以对女性主义以及酷儿理论进行重新叙述的 手段。同时在作品中,我们会借用一些引用手法和引证手法,对这些意识或者理论进行 吟诵和召唤。然后以此来引发我们去看到那些曾经不可视的或者是没有被倾听的故事, 继而发掘出它们的可能性。

在影片中观众们可以看到这个家族一直在施行一些比较自洽的习俗和礼俗,但是这些礼 俗其实在我们看来可能会有些诡异,甚至引发不安感,这些其实是引用于东欧传统的一 些习俗——把死人召唤回来, 使他们重新栖息于我们的人世间。

这些来自东欧的习俗被改编成了一种能够召唤不可视之物的声音,以此去做一个隐喻, 带回那些曾经在历史上遭受过迫害的少数群体的灵魂,也引发我们思考那些曾经被栖息 过或者被殖民过的土地, 或者是环境中被人类过度采集而导致枯竭的森林。

第二个播放的作品本身是一段音频。通过对音频具象化,重新改造并植入到影像空间之 中,创造了三连屏的影像装置。装置本身的核心部分是音频,这是特别为作品定制和创 作的,通过影片中的人物以默读和对口型的方式表现出来。这个作品把一段歌曲进行倒 放,在倒放之后,这个作品就可以循环不断地播放。歌曲本身来自立陶宛的民谣习俗, 也使用了这些古老的吟诵方式。

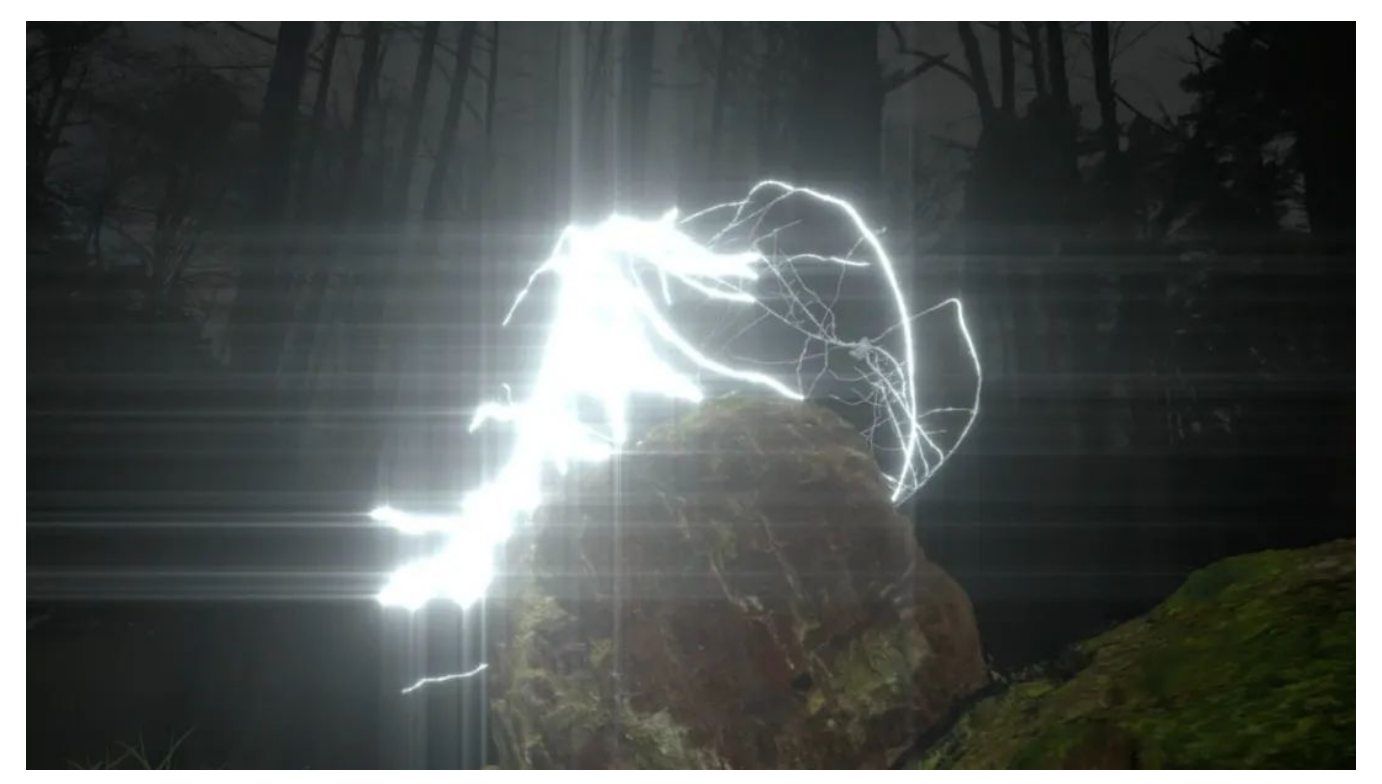

Dorota Gawęda 和 Eglė Kulbokaitė, 《无嘴: 第一部分》, 2020, 高清有声影像, 时长: 45分26秒。图片由艺术家

惠允。

影片文本:

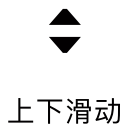

从泥土中升起,从黑暗的泥土中,可怜的我,我能用什么样的腿将自己举起,能依赖于什么样的臂 弯?

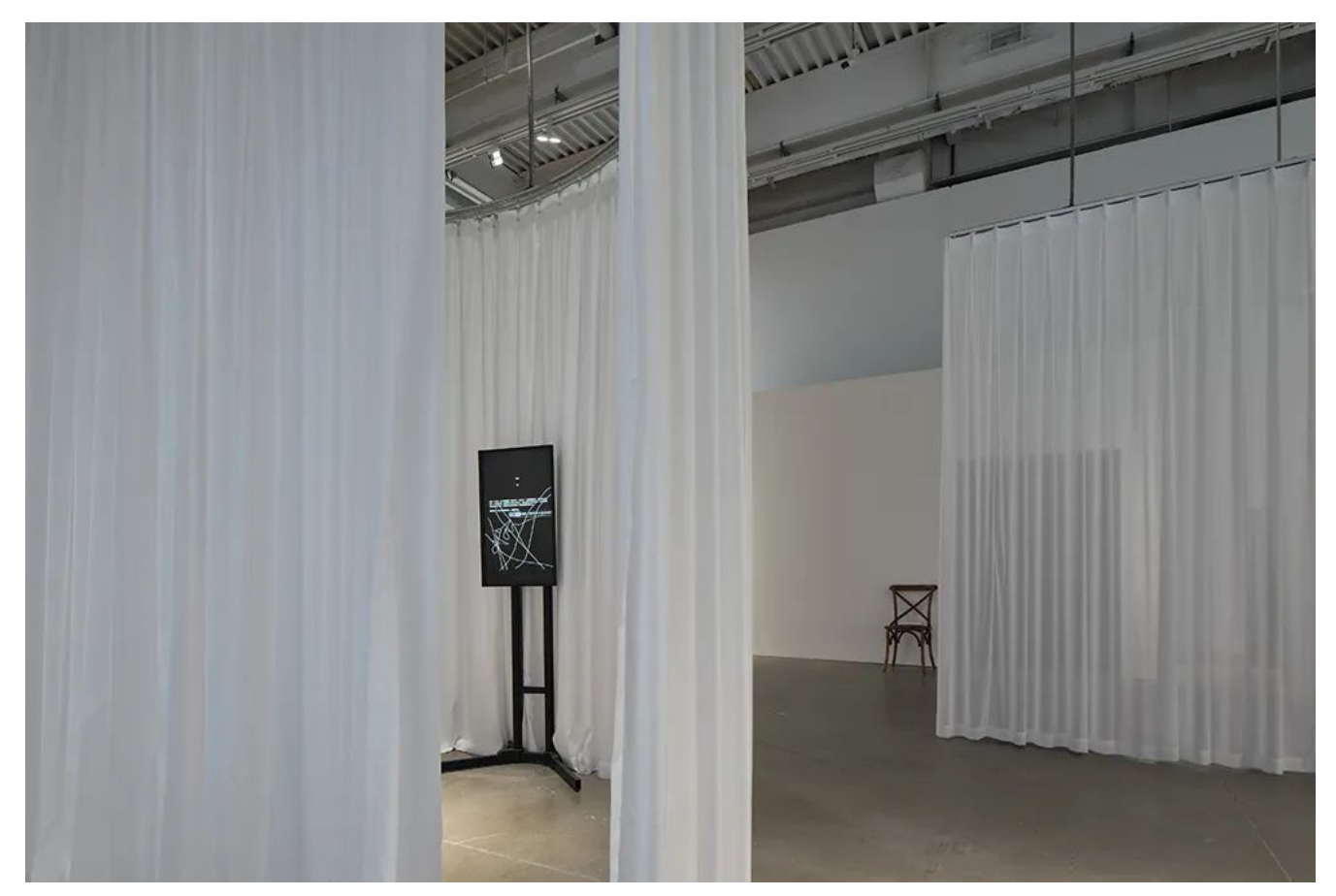

2021青策计划"未有名目的言说"展览现场图,图片由上海当代艺术博物馆惠允。

对谈:

文本在你们各自的艺术创作中扮演了什么样的角色,以及你们是如何将文本置入到这些视觉 呈现里, 或者是其他多媒介的表达方式中?

## 韩梦云:

文本是在我成为母亲后才进入到我的创作实践里的。表达的欲望来自作为母亲的孤独体 验,这种欲望催生了书写的本能。有时候在我的绘画作品中也可以看到我的诗歌文本, 绘画也会反哺我的文本创作。我觉得内心里想要表达的那个东西本身是无形的,它可以 通过任何媒介来塑造或者寻找到适合它的形态。这个过程特别有机,也十分神秘,我无 法解释文字和图像如何诞生的,就像我无法解释人类是如何来到这个世界的。我作为艺 术家能做的,是接受这种创造的神秘和未知,去接纳灵感和冲动,并赋予它们形态和生 命。

# Dorota Gaweda和Egle Kulbokaite:

写作和文本在我们的艺术实践中一直处于一个中心位置,我们的艺术实践主要是围绕着集体创 作或者是合作性的创作产生的。我们曾经创作过"年轻女孩读书会",在合作式的创作之中,文 本本身就占据了中心位置。无论是阴性书写还是酷儿书写,其实文本都是帮助每一个人或者群 体在世界中自我定位的一个过程。同时也能借由书写和文本去了解发生在身边的事情, 以及我 们为什么会产生反应。像大家刚才在影片中看到的一样,我们对文本的运用主要是通过一些直 接引用或者是间接引用来实现。

通常在这种视觉表达中,文本是容易被消解或者是被解构的。在三位艺术家创作中,我们可以 看到语言不再具有定义性,而是更倾向于作为一种描述。在这个过程中,反对了那种传统的文 本具有分析性的成见。

# 韩梦云:

在我的作品中,对情绪和批判思维的表达其实是兼具的,两者通常之间也会有交叉。认 可自己的情绪,也是阴性写作很重要的一个定义之一。在写作过程中,你可以将自己交 付于想法或者是让情绪流淌的这么一个过程。所以在这类写作过程中,书写和表达是自 然流露的,就像血液循环一样,像律动的河流,是一种与生俱来的流淌。语言是庞杂和 开阔的,有机且充满杂质,它不服务于任何可被概括、消化和量化的"思想"。我想展现 语言作为生命本身的样子。这种本源的语言就是诗歌。

#### Dorota Gaweda和Egle Kulbokaite:

我们的艺术创作希望能够去打破一些既定的表述阶级。在艺术中,视觉表达通常被视为最核心 的部分,或者是最常见的表达方式。我们反而希望能够借由其他的表达方式来创作,比如说声 音、气味。在不同的方式中,我们也会避免各种感官之间的冲撞。我们想以此打破观看在整个 艺术史中所占据的至高的地位,也反对逻辑中心的建制系统。

你们的作品中使用的语言也不是简单的传递信息的容器,更不是理性分析的道具。你们使用 的语言能够唤起情绪和感官体验,这给我们提供了一种新的可能性—语言作为感知的空间。

为什么欲望是一个比较重要的命题?可否谈谈欲望和写作之间的关系。

#### 韩梦云:

写作仅仅是因为我有这样的表达欲望,并且歇斯底里地想去满足这样的欲望。这种欲望 来自被社会禁锢的身体和心灵对天空的渴望。对于被边缘化的身体或者被边缘化的群体 而言,女性的身体或者女性的写作在历史中往往是被解读、观看和阅读的。我想要探讨 的是女性的写作的主体性、自发性和独特性,不仅我自己写作,我也要鼓励女性书写自 己,让文本忠于女性自身的经验和感受。另外,在成为母亲之后,我意识到儿童的表达 其实也缺乏系统化的讨论或者关注,因为人们往往认为儿童的思想是不具备任何知识价 值,他们对世界的天真的理解和观察没有成年人的思想深刻。但基于我和孩子相处的经 历,包括我自己对各类经典的阅读,儿童的最贴近自然或者真相的诚实表达,其实是迂 腐的成年人所不能及的,也是在扭曲的现实下能给我们真知的途径。哪怕是这个过程中 简单的勾勒一笔,或者是随便画出一些不可解析的图案,这种欲望本身就成为了它存在 的合理性,饱含生命的秘语。作为母亲,我想保护孩子最纯洁的表达欲,并认真倾听、 纪录、探讨。

# Dorota Gaweda和Egle Kulbokaite:

对,我们基本上同意刚才梦云所说的。我们也觉得女性必须要为自己所书写,同时我们也认为 女性要为彼此书写,所以这样的欲望其实也具有了一定的社会意义和激励性,可以促使女性群 体相互之间进行表达。对于我们而言,写作在历史上是被当成一种内向性的表达,大家会觉得 阅读和写作是一个人做的事情,是我们在孤独中完成的工作。但是我们在想,有没有可能将阅 读和写作或者是表达的欲望变成一种协作式的或者是更外向的创作过程?这也是为什么我们会 在作品中加入民俗,去记录某一个家庭所进行的集体活动,希望能够借此将表达的欲望视作一 种外向性的创作。写作和阅读体现出的协作性其实也和整个口述历史和口述文化息息相关,可 以被追溯到我们整个人类语言的诞生中。

书写作为一种身体上的劳作,本身是一种输出。如何看待这种身体上的劳作和表达之间的关 系?

#### 韩梦云:

我觉得劳作这个词在英文中很有意思, 也道出了很多深意。Labor, 既是指劳作, 也是指 女性的分娩—女性生育从来就是一种劳作。书写也是一种劳作,如果你仅仅把它看作一 份工作。但是对我而言,我关注的是书写作为一种分娩的过程,身体在经历阵痛后产出 新的生命,那是文字和思想的果实。这种痛苦我认为是人和人产生共鸣的基础。我和世 界上任何一个女性可以因为共享生育的痛苦而产生联结,我和任何一个作家都能在创作 的困难和痛苦中惺惺相惜。我们通过消耗生命来输出新的生命。

#### Dorota Gaweda和Egle Kulbokaite:

写作和书写是一种劳作,同时也是一种对身体的控制。在我们两人的艺术创作中,一直是希望 去除视觉语言占据的中心地位,也希望能够将文本变得更加的为大众所能够接触到。我们想要 将文本完全放到一个在视觉文化中从未被探索过的领域,比如说民俗,或是更具躯体化的感知 方式,让观者能用身体去理解文本。这也和先前提过的关于谁来书写,谁来进行诉说,谁来进 行表达,类似的决定权也有关。比如像儿童书写如何能获得更多的关注,我们能否将表达或者 是书写的权力交给不同的声音,交给少数群体。很多人觉得一定要受过高等教育才可能写出更 具有意义或者更漂亮的话,或者说需要有一定社会资源才能够允许做此类"高级"的表达。我们 也思考,应如何将文本广泛流通在大众的视野中。

今天我们大家都不是英语母语者,但是平时的创作都是使用英文。各位对这种英语作为主 导语言的地位有什么样的想法?

# 韩梦云:

我既是一个写作者,也是我自己的文本的第一译者,所以我同为主体和客体特别能体会 到翻译的困境。我时常思考女权主义者、文学理论家佳亚特里·斯皮瓦克(Gayatri C. Spivak)所说的翻译之不可能,但在这种不可能的前提下,翻译仍然是必要的。我作为 第三世界的女性,我面对的困境是如何将我的经验和思想传递给第一世界的读者,非英 语世界的个体经验的复杂性如何能不被英文所辗平和误读? 在多次尝试翻译自己的诗歌 失败之后,我开始借助翻译软件来打破僵局,或者说,放弃服从语言,放弃成为另一个 语言里不存在的自己。有意思的是, 软件给出的翻译有诸多错误, 与原文有很大的出 入,但当我拿给英文母语的朋友再次阅读之后,他们因为文字间的不合常理的表达感悟 到了我的诗歌中的情愫。这样"不合格"的翻译所导致的怪异感反而强化了她者经验和存 在的差异性。在翻译中保留且承认差异,乃是一种对英文强权和暴力的抵抗。这再次应 证斯皮瓦克所提出的翻译应当允许磨损的概念—接纳甚至展现翻译的不可能其实是在语 言之间的壁垒上敲打开一条缝隙。

# Dorota Gaweda和Egle Kulbokaite:

我们对不忠实于原文的翻译很感兴趣,或者说,如何让自己与一种无法翻译的状态进行和解。 我们在创作中所用的语言都是小语种或者是被边缘化的语言,我们也发现不一定非得用更普世 的或者是被大多数人所接受的方式去表达。我们之前研究过1637年在瑞士遭受了迫害的女巫 们。这个档案在历史上有被传播到欧洲其他地区。在这个过程中,我们发现地理和时间的维度 都会对翻译和转录有着影响。这其实从某种程度上来说也打破了语言霸权。我们希望日后能有 更多机会来讨论,不理解语言的状态下产生的沟通,以及我们如何能够更安心地去接受这样的 沟通方式。